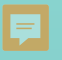

# **Interactive Exploration of Iridescence Using Rough Bragg Mirrors**

Gary Fourneau, Pascal Barla, Romain Pacanowski

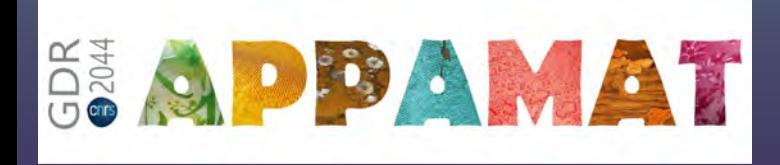

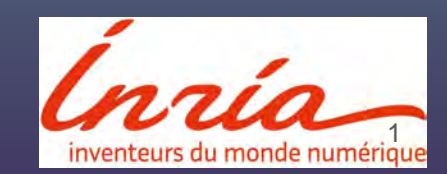

### What is iridescence

#### goniochromism→ color changes with viewing angle

#### nanoscale structures

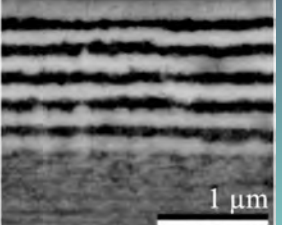

create angleependant spectra

**Structural Colors** 

### Bragg mirrors

#### nanoscale structures

um

create angle-dependant

spectra

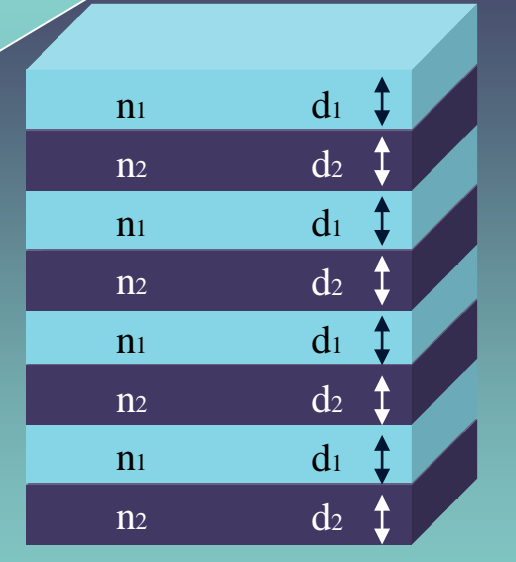

periodic arrangement of thin layers with distinct optical indices and widths

#### 1D photonic crystal

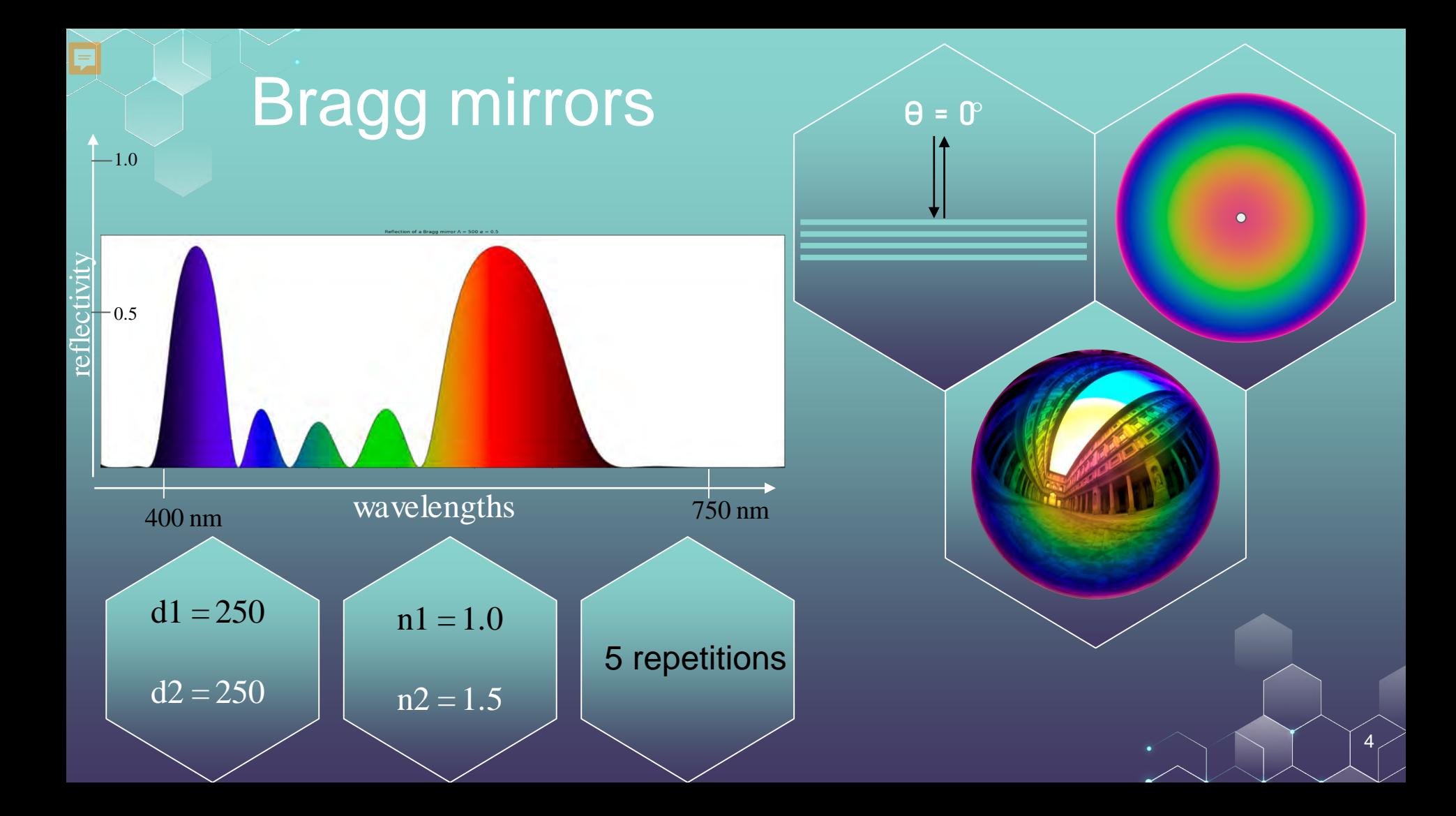

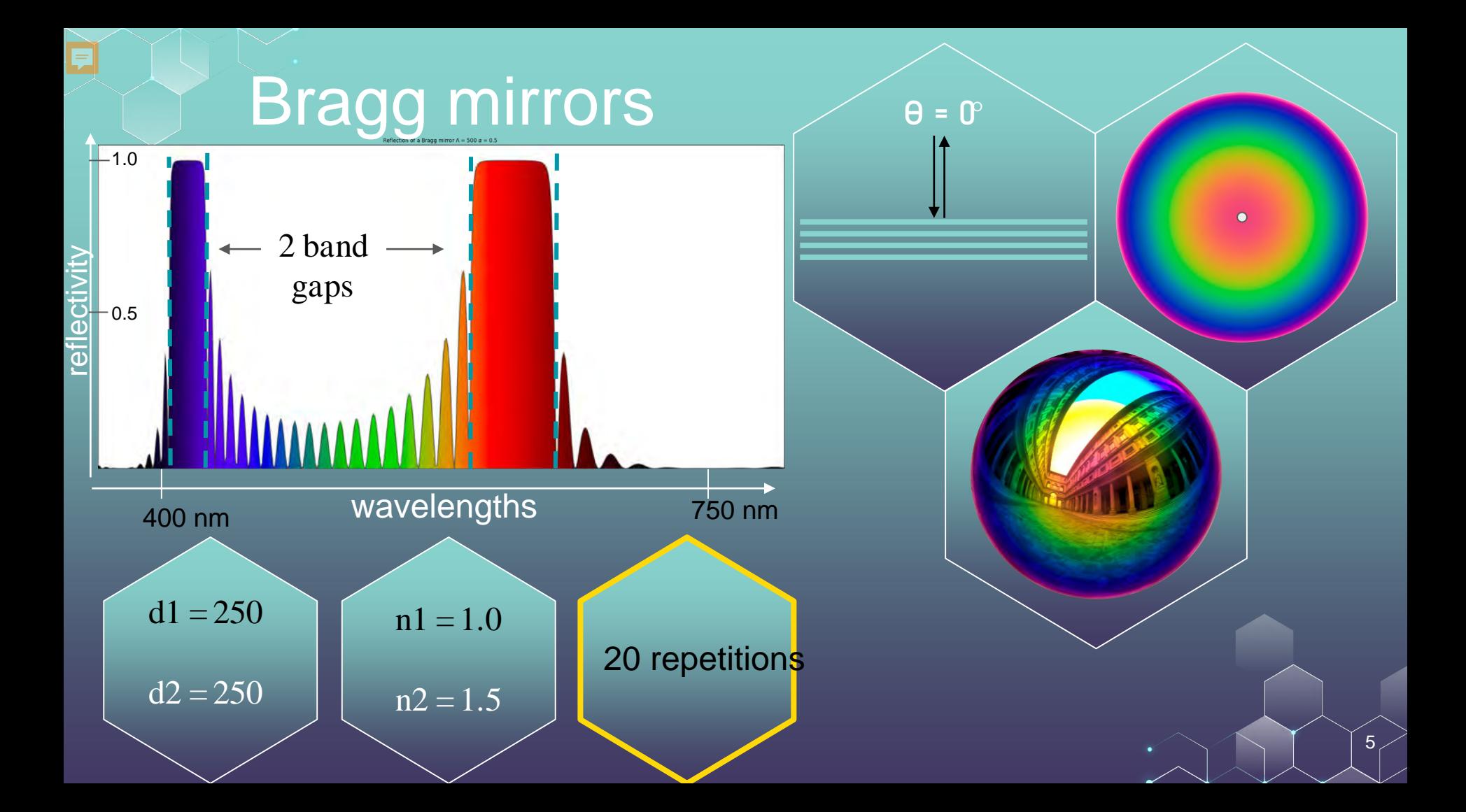

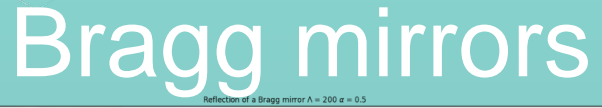

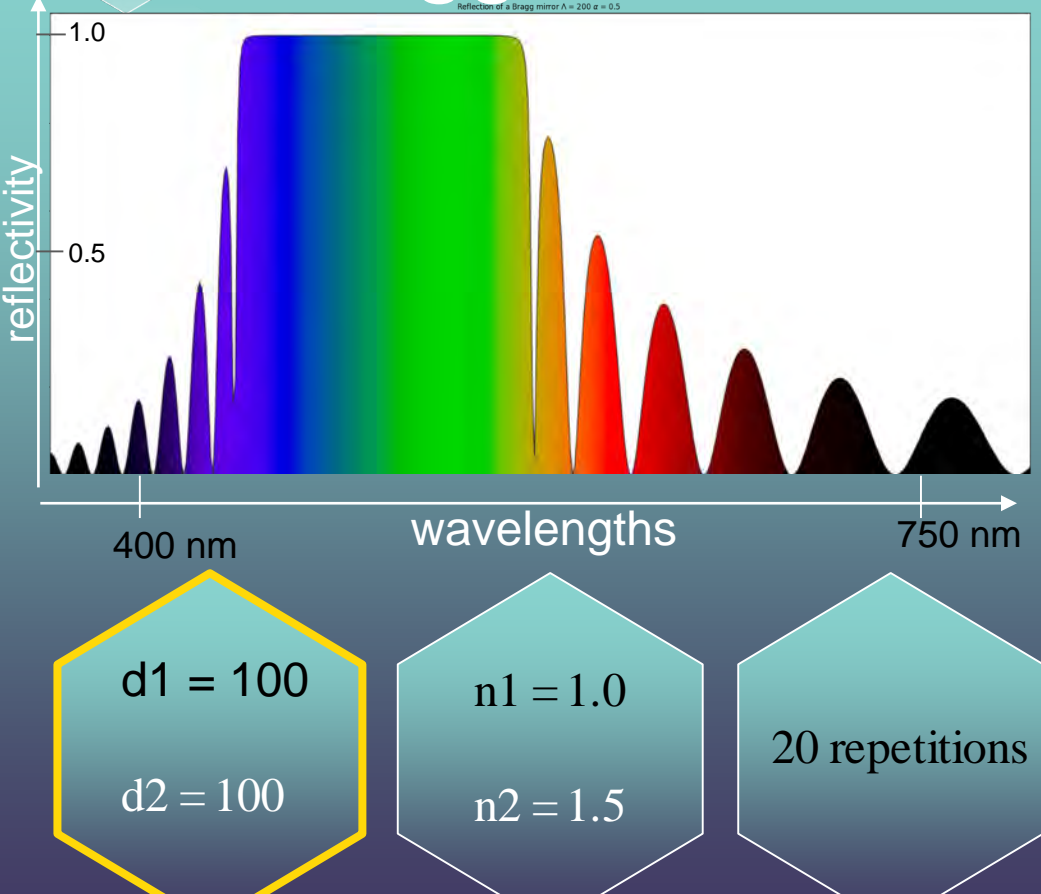

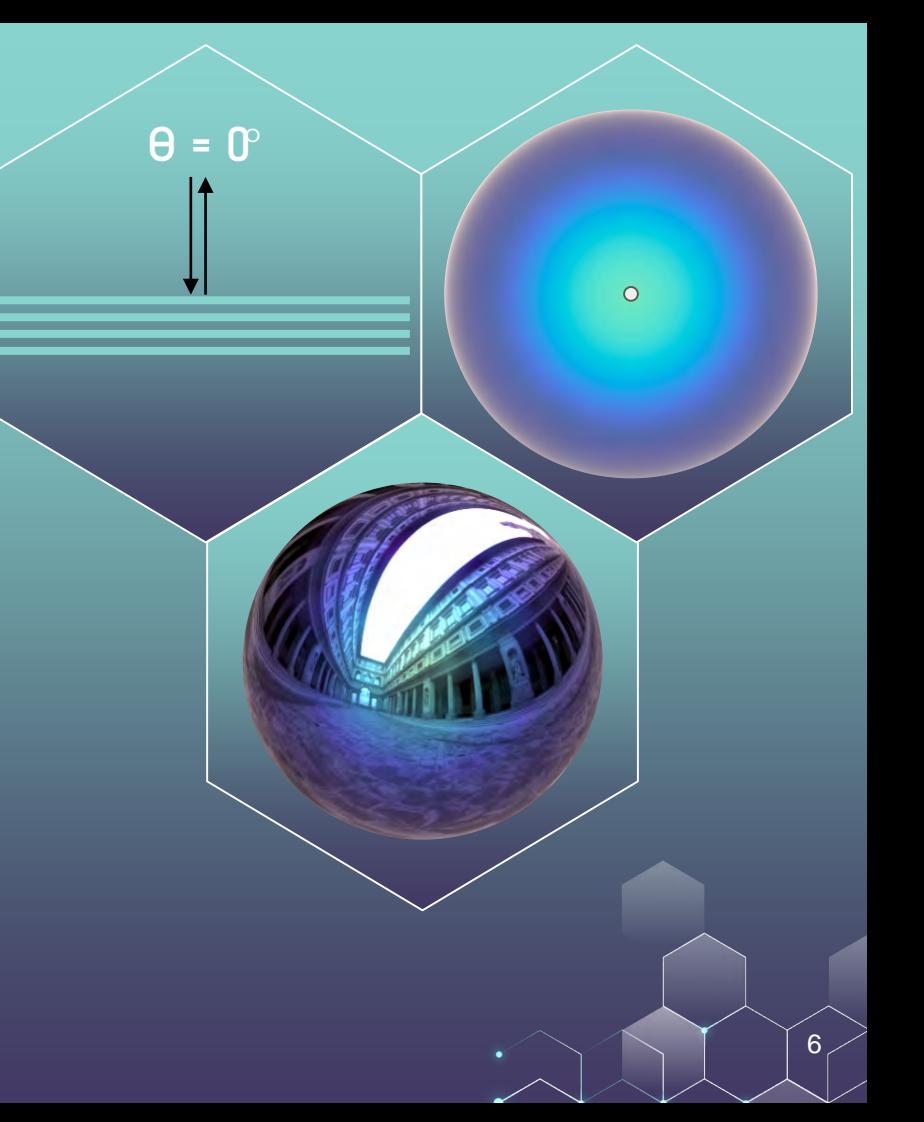

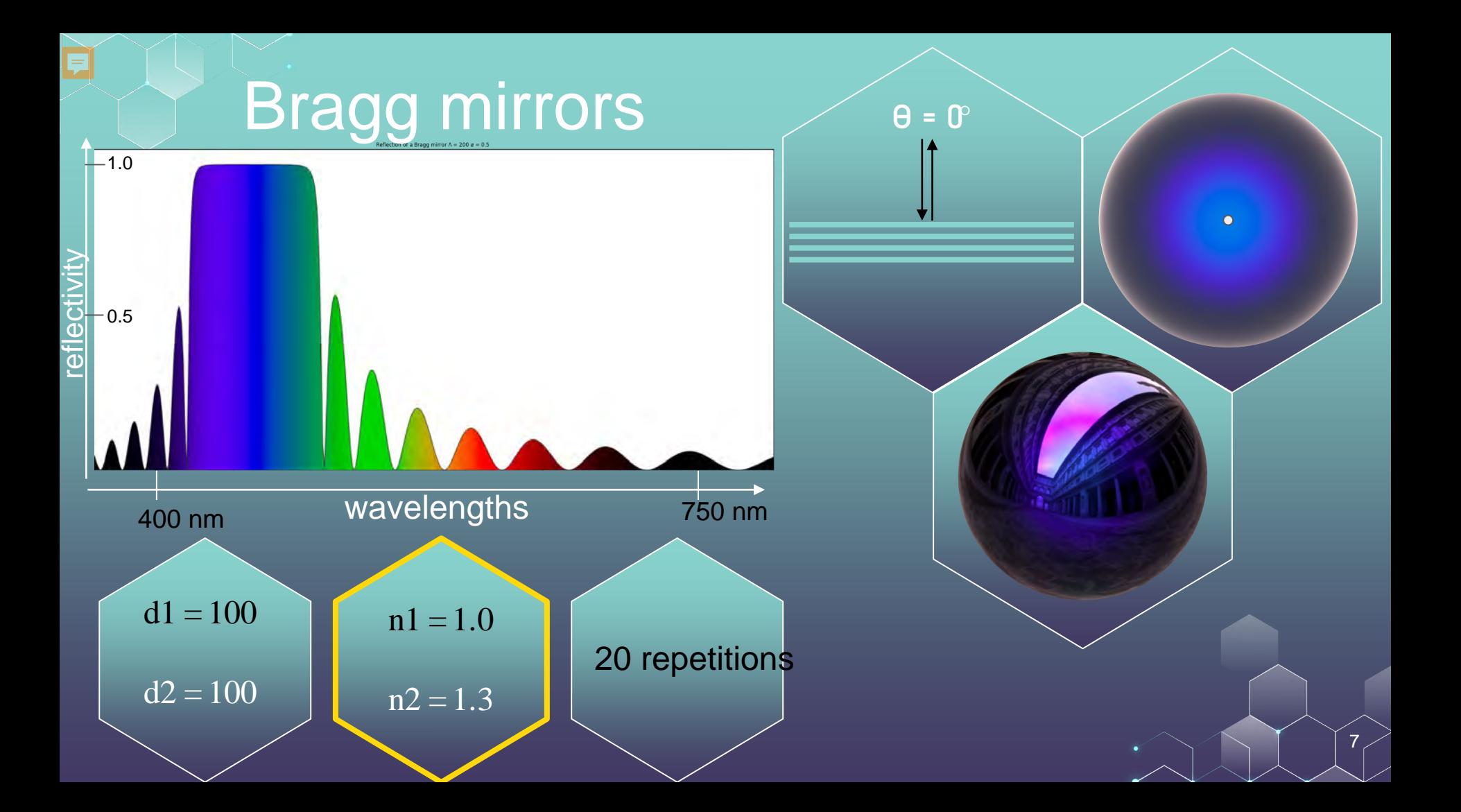

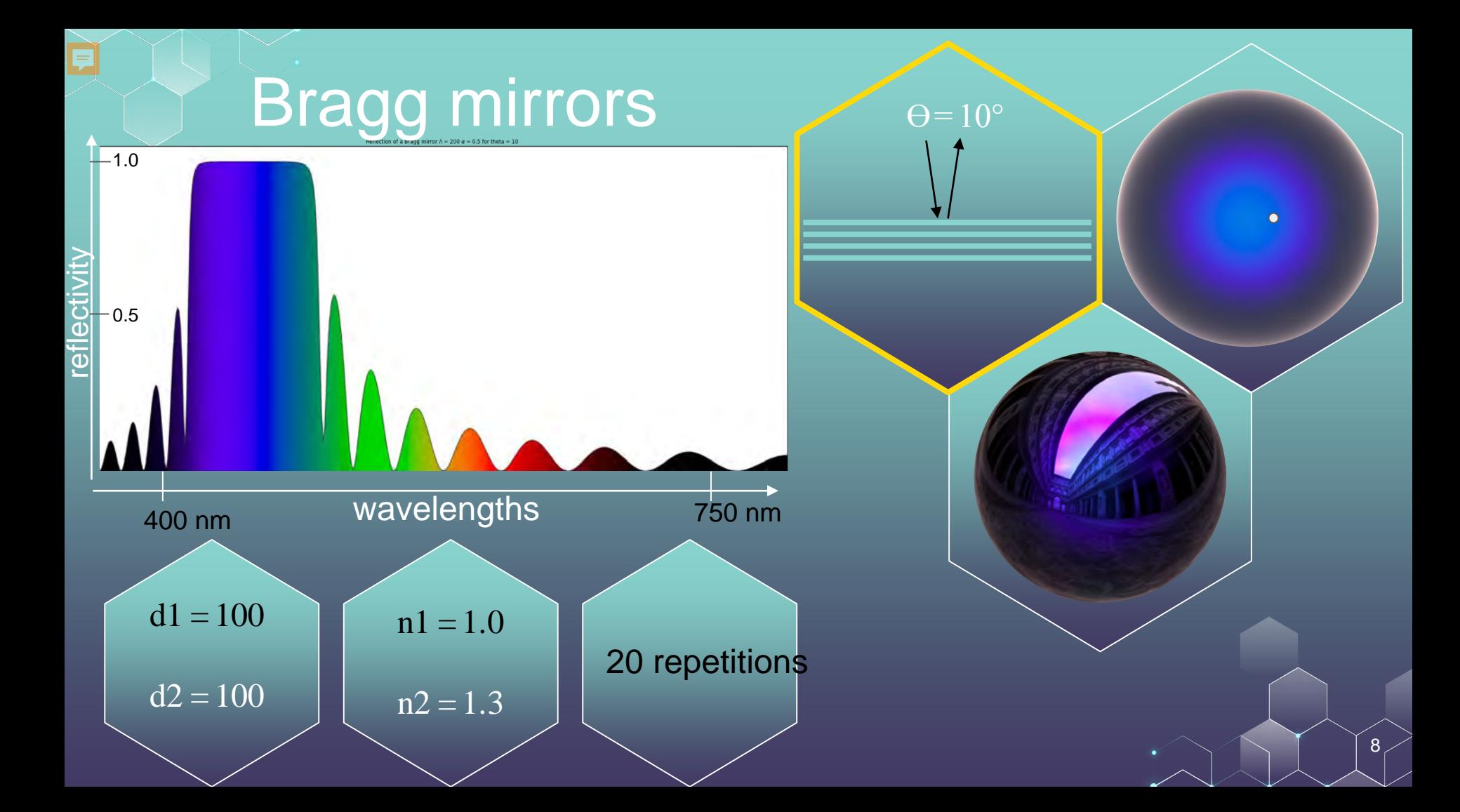

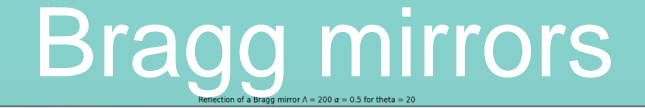

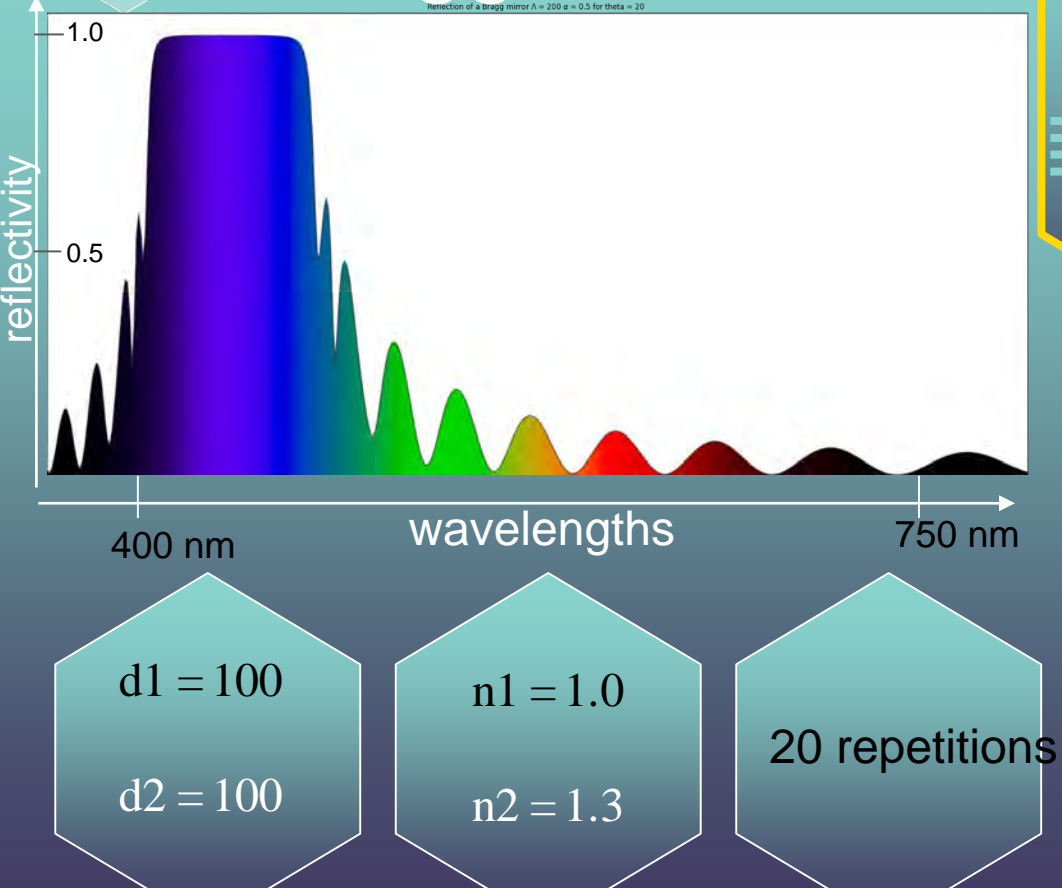

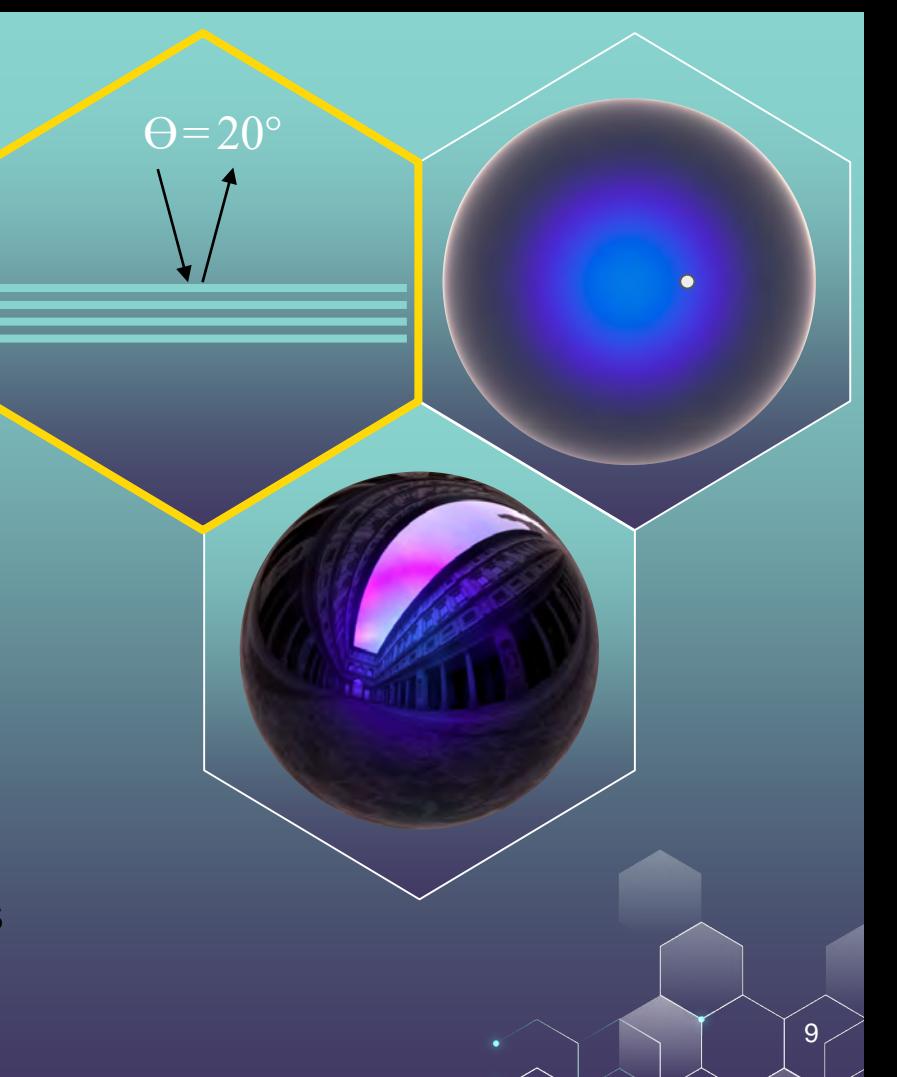

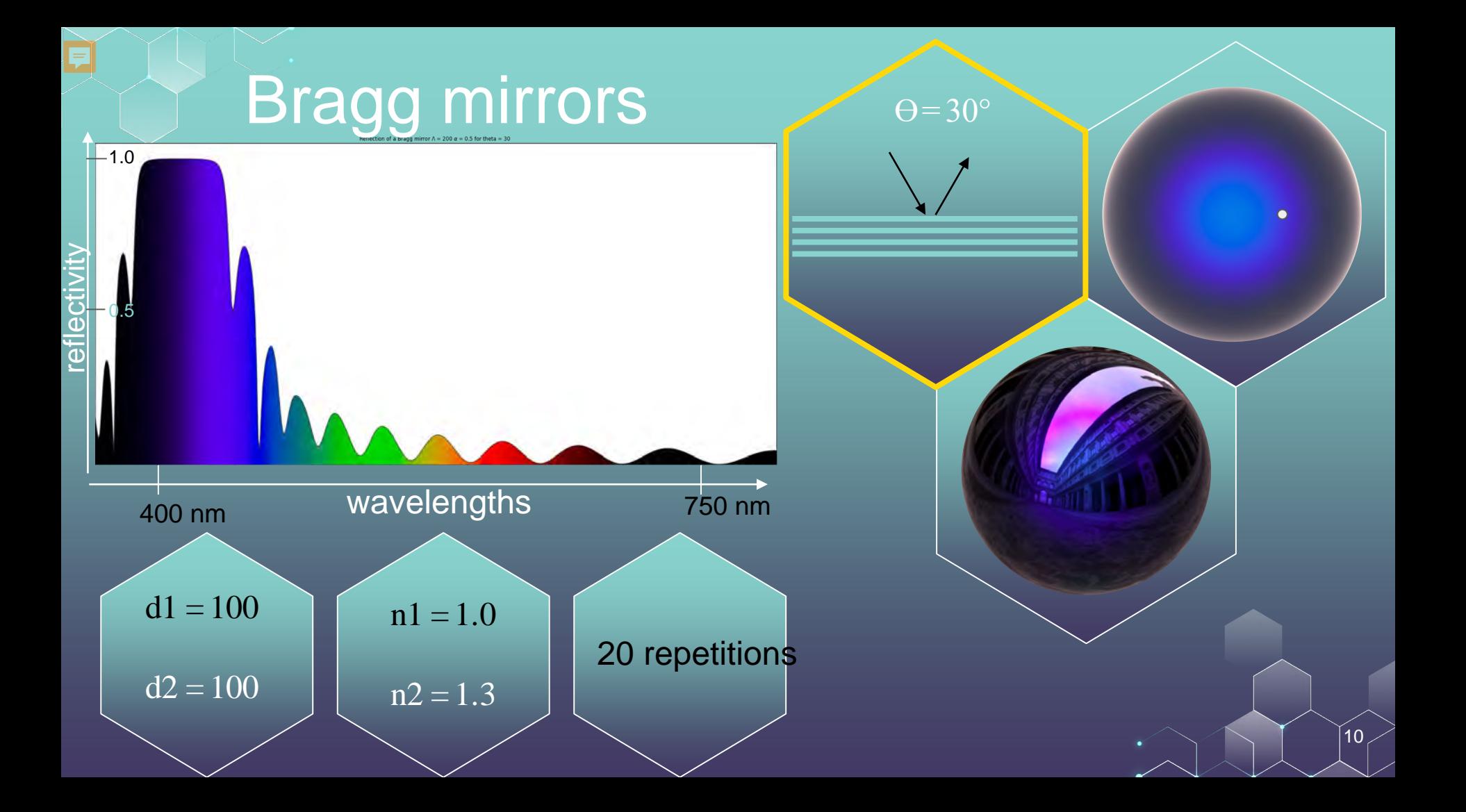

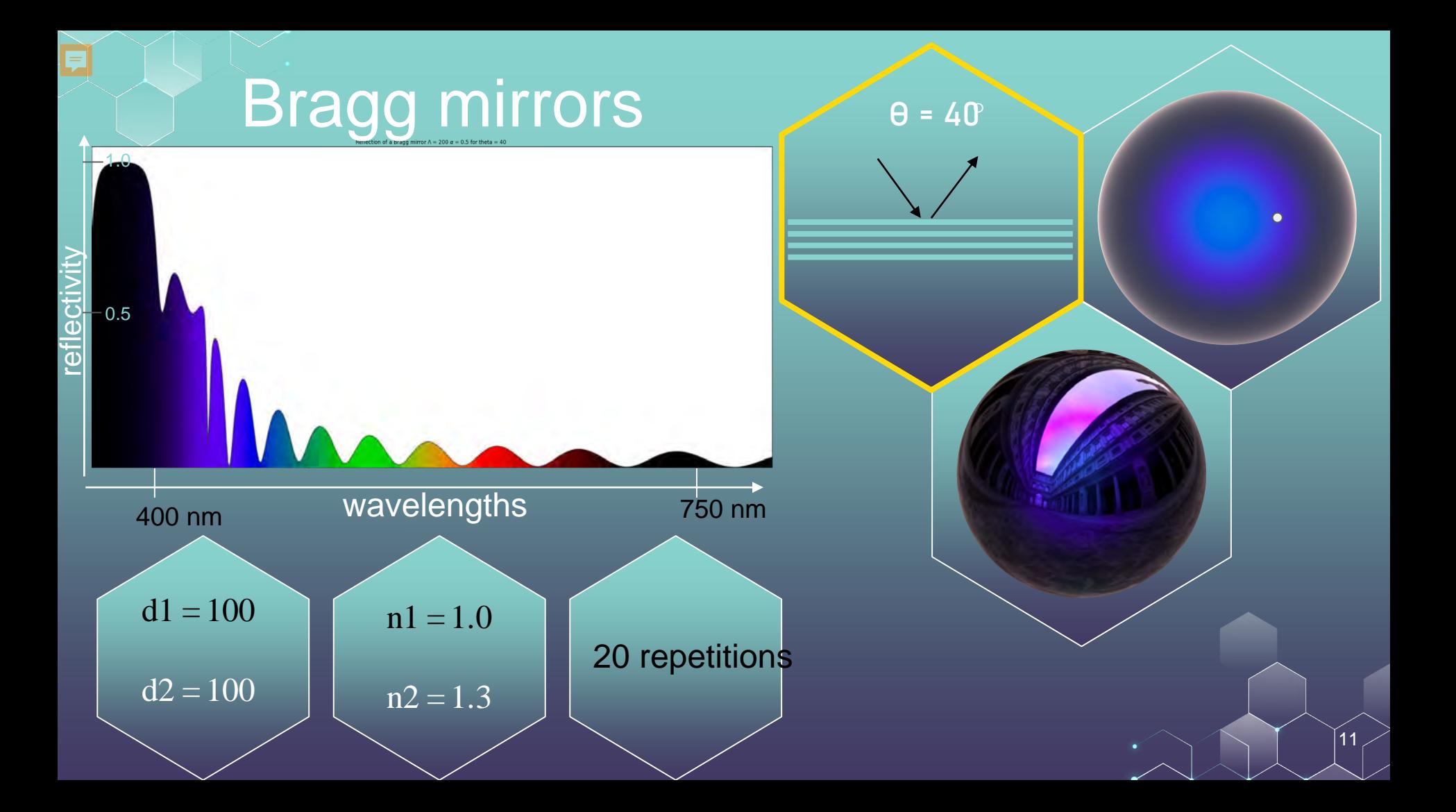

#### "Rough Bragg mirrors

At a nanoscopic scale the surface is smooth

But the local normal is not aligne with the geometric normal

**Microfacet** model

厚

 $\alpha = 0.0$   $\alpha = 0.01$ 

 $\alpha = 0.05$   $\alpha = 0.2$ 

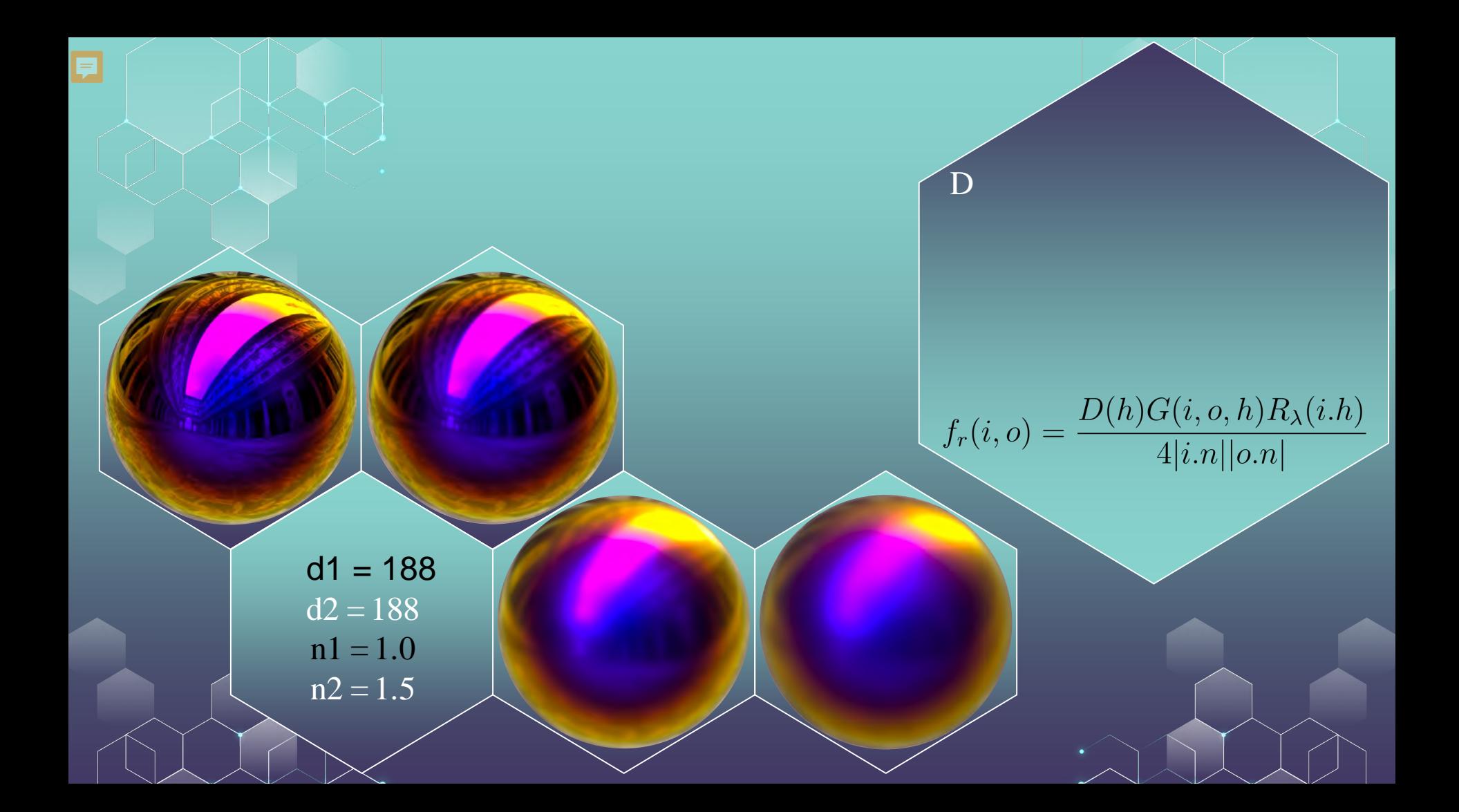

# Interactive exploration in a Progressive spectral renderer

Lambda =  $d1 + d2$ delta =  $d1/(d1 + d2)$ 

厚

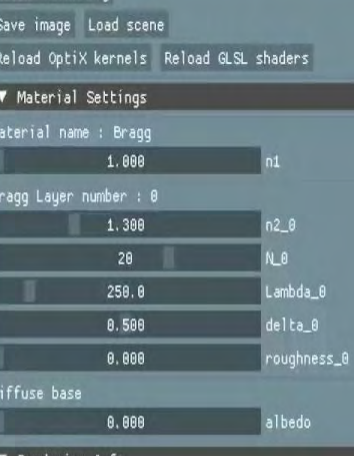

#### Rendering Info

Pause Rendering

Current Camera Sensor Resolution: 500 x 500 pixels Rays per pixel: 1.00 Rendered 686.0 samples per pixel Max path length: 10 Rendering 100 wavelengths at 100 wavelengths per pa Wavelength range: first 400, last 796, step 4. Rendering time: 10,367 Application average 16.000 ms/frame (62.5 FPS)

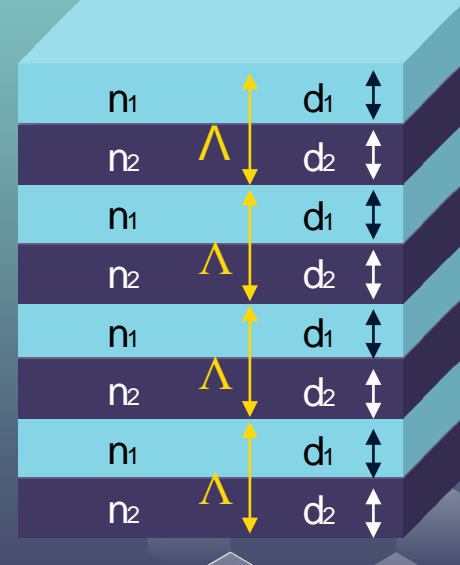

**Transmission** through a Bragg layer is ballistic

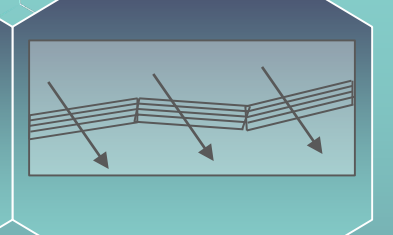

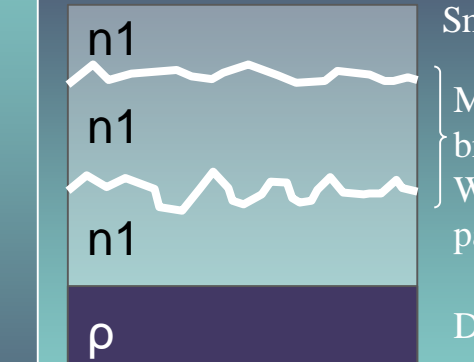

Smooth coating

Multiple rough bragg layers With differents parameters

Diffuse base

15

**Transmission** through a Bragg layer is ballistic

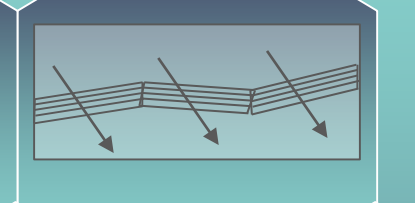

 $T_{\lambda} = 1 - R_{\lambda}$ <br> $\int T_{\lambda}GDd\omega$ 

Sum the contribution of every micro-facet on CPU

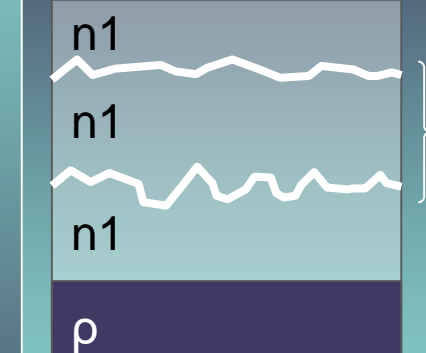

Smooth coating

Multiple rough bragg layers With differents parameters

Diffuse base

16

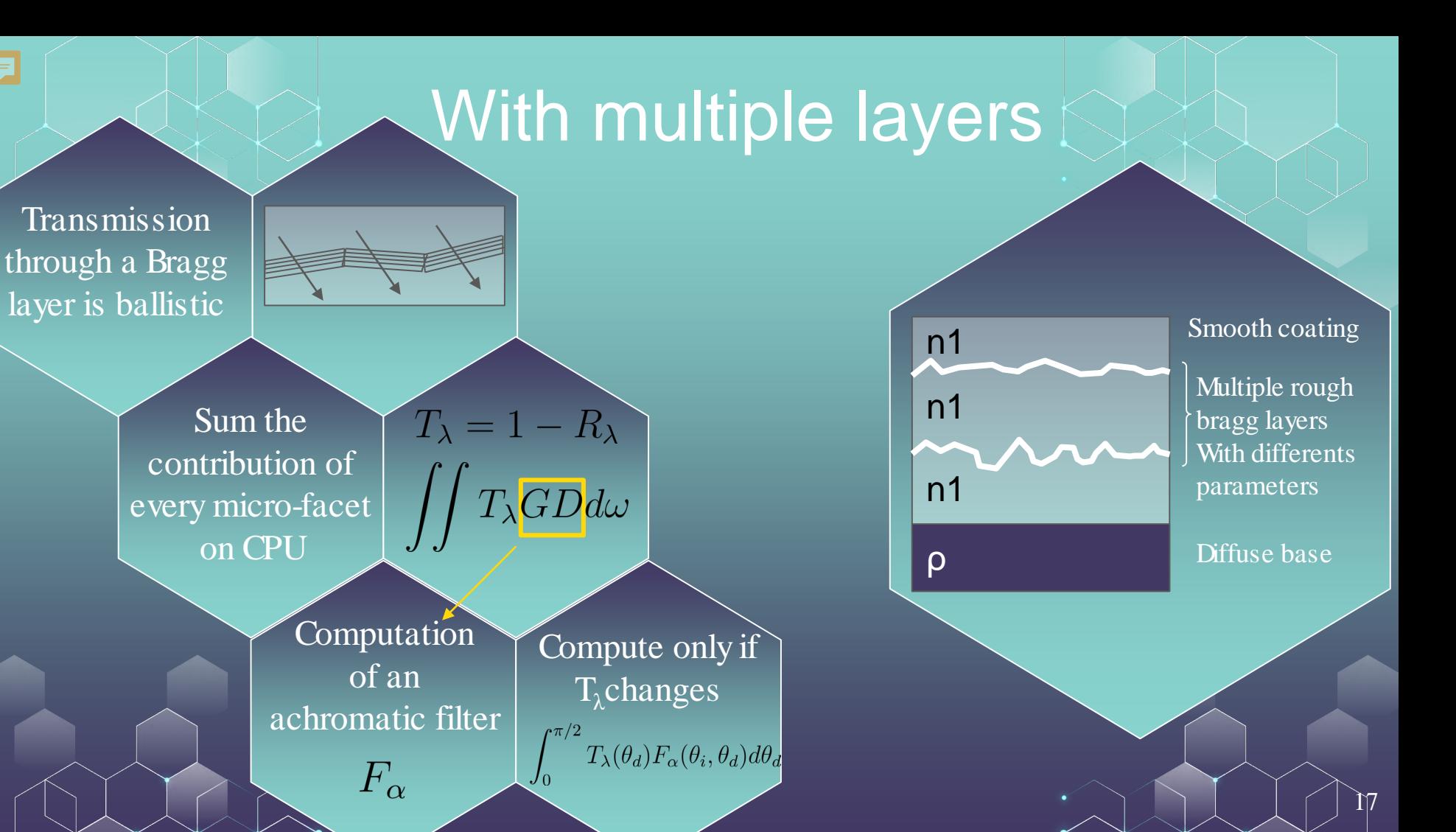

厚

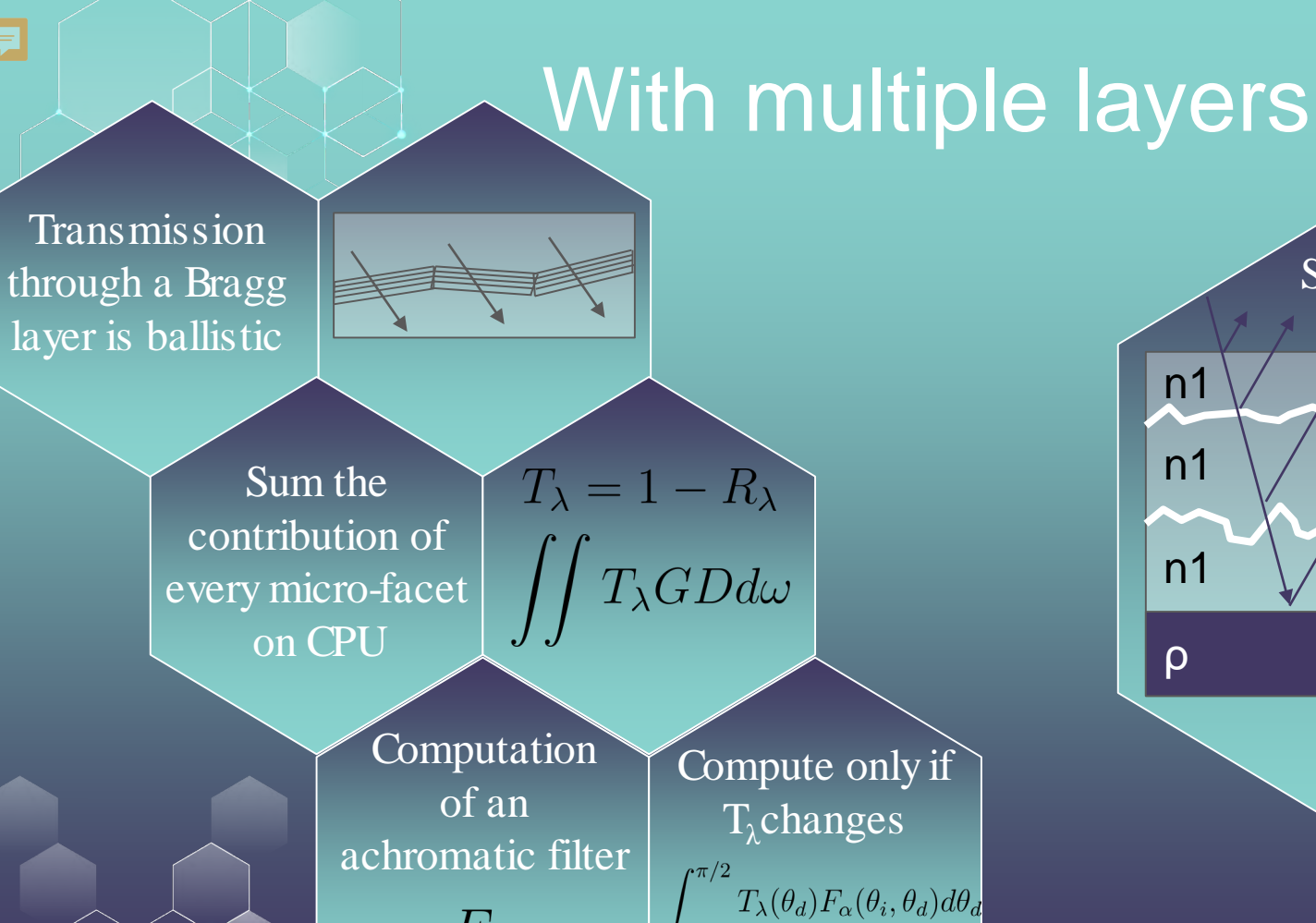

 $F_\alpha$ 

厚

#### Single reflection

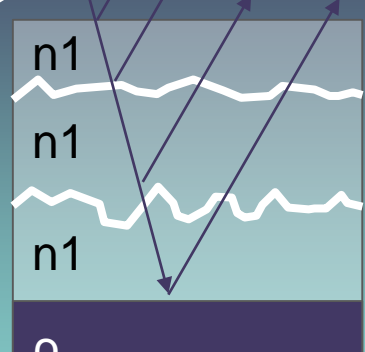

Multiple rough bragg layers With differents parameters

Smooth coating

Diffuse base

18

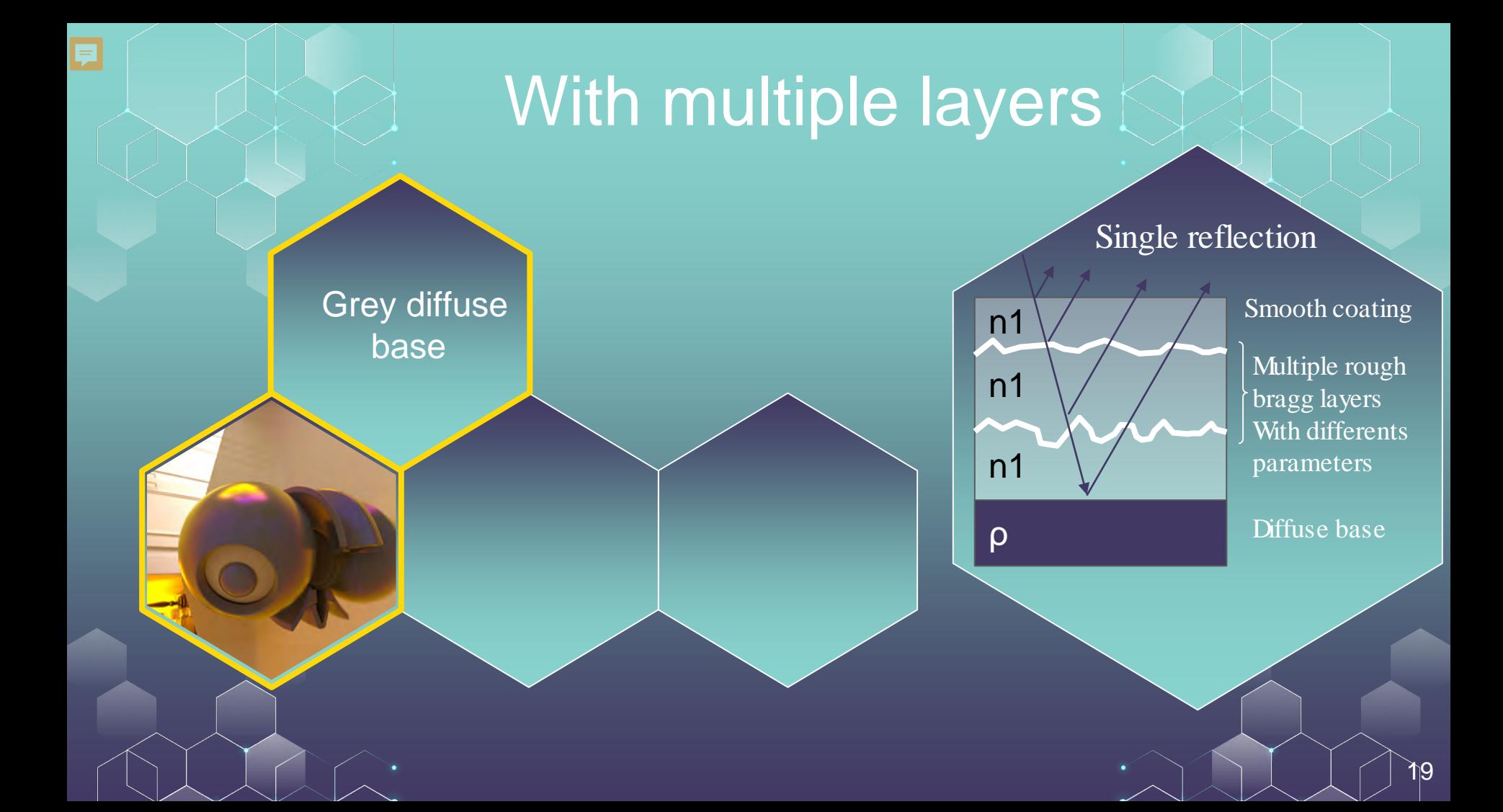

Smooth coating (notice the hazy gloss)

#### Single reflection

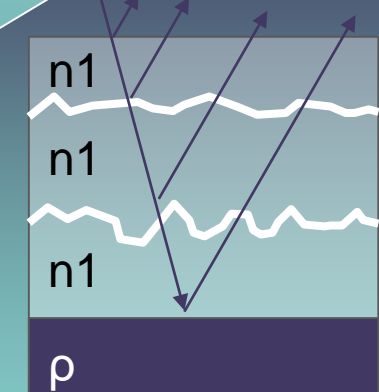

Multiple rough bragg layers With differents parameters

Smooth coating

Diffuse base

 $\overline{20}$ 

#### Smooth Bragg On Rough Bragg

#### Single reflection

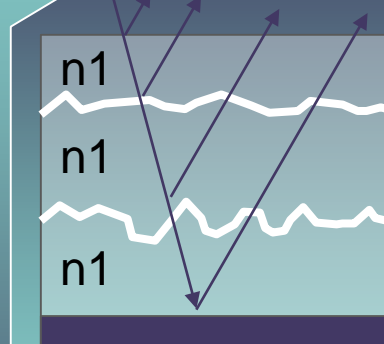

ρ

Multiple rough bragg layers With differents parameters

Smooth coating

Diffuse base

 $\overline{21}$ 

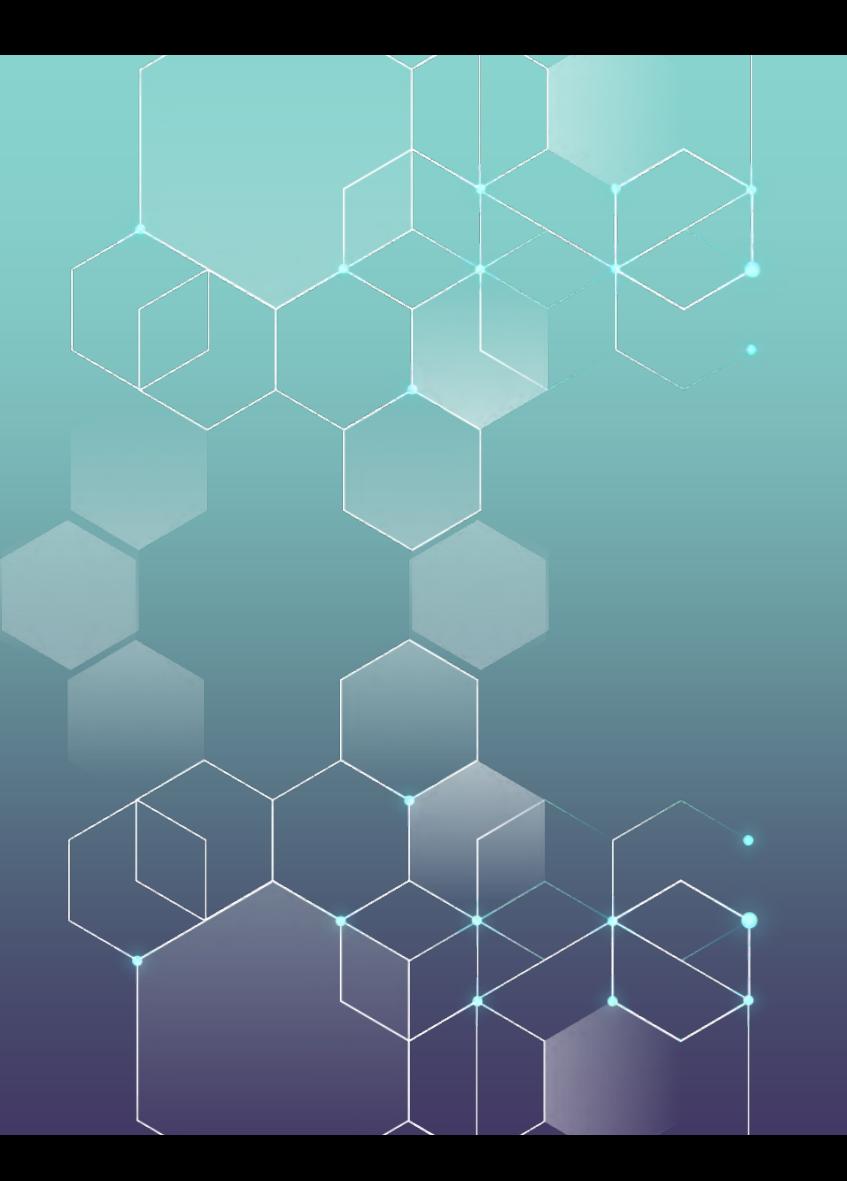

# Thank you for your attention